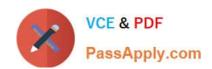

# **C\_TADM51\_75**<sup>Q&As</sup>

SAP Certified Technology Associate – System Administration (Oracle DB) with SAP NetWeaver 7.5

# Pass SAP C\_TADM51\_75 Exam with 100% Guarantee

Free Download Real Questions & Answers PDF and VCE file from:

https://www.passapply.com/c\_tadm51\_75.html

100% Passing Guarantee 100% Money Back Assurance

Following Questions and Answers are all new published by SAP Official Exam Center

- Instant Download After Purchase
- 100% Money Back Guarantee
- 365 Days Free Update
- 800,000+ Satisfied Customers

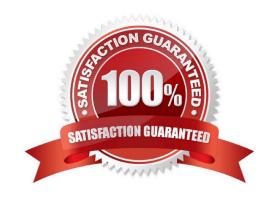

## https://www.passapply.com/c\_tadm51\_75.html

### 2024 Latest passapply C\_TADM51\_75 PDF and VCE dumps Download

#### **QUESTION 1**

You have to import several transport requests into an AS ABAP-based SAP system using transaction STMS (Transport Management System). In the import queue of one of the SAP systems the "Import Request" (Import Single) button is displayed, but the "Import All Requests" (Import All) button is missing. What could be the reason?

- A. The "Import All Requests" button is never available in a development system.
- B. The "Queue-controlled transports, single transports" strategy has been set.
- C. The authorization for "Import All Requests" is missing for the respective SAP system.
- D. Client-specific transport routes have been configured.

Correct Answer: B

#### **QUESTION 2**

How many clients can exist in an AS ABAP-based SAP system?

A. 65,536

B. 100

C. 1,000

D. 3

Correct Answer: C

#### **QUESTION 3**

An Oracle database instance is running in MOUNT mode. Which tasks can be performed by a database

administrator?

There are 2 correct answers to this question.

- A. Perform a media recovery.
- B. Access the Oracle DBA\_\* views in tablespace SYSTEM.
- C. Recreate a missing control file.
- D. Change the ARCHIVELOG mode of the database.

Correct Answer: AD

#### **QUESTION 4**

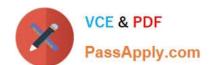

### https://www.passapply.com/c\_tadm51\_75.html 2024 Latest passapply C\_TADM51\_75 PDF and VCE dumps Download

Which of the following statements regarding the functions offered by CCMS-based monitoring are true? There are 2 correct answers to this question.

- A. It is possible to monitor more than one SAP system by using the functions offered by CCMS monitoring.
- B. Correctly configured threshold values to be used for monitoring purposes can be switched by using operation modes.
- C. You need a special key (generated within SAP Solution Manager) to create your own monitor definitions in transaction RZ20.

Correct Answer: AB

#### **QUESTION 5**

For which of the following options do you need to install and configure SAProuter? There are 2 correct answers to this question.

- A. EarlyWatch Service session done remotely by an SAP Support employee
- B. Connection to https://scn.sap.com
- C. Remote Consulting from SAP
- D. Connection to https://service.sap.com
- E. Create a support message in case of problems with the SAP system

Correct Answer: CE

C TADM51 75 PDF Dumps C TADM51 75 Study Guide

C TADM51 75 Exam Questions